## **Lecture et navigation**

Configurez les paramètres de lecture et de navigation de votre lecteur.

1. Cliquez sur le bouton **Rejeu et Navigation** de la barre d'outils.

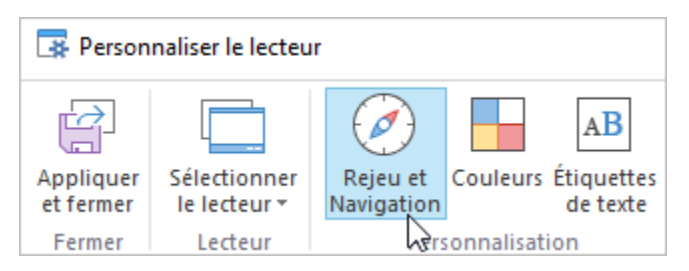

2. Configurez les paramètres de lecture et de navigation de votre lecteur.

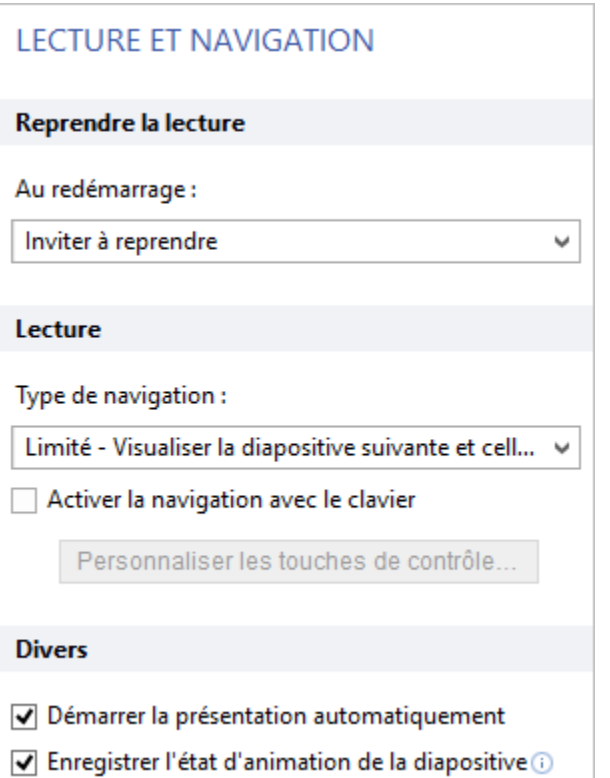

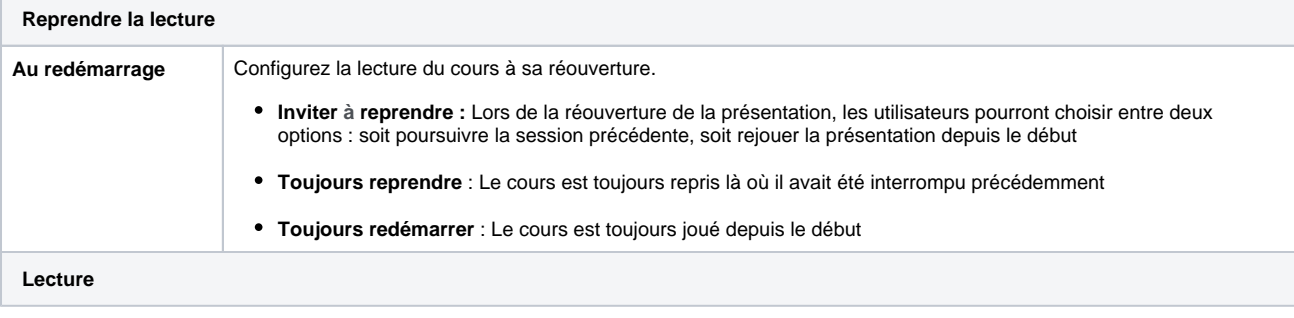

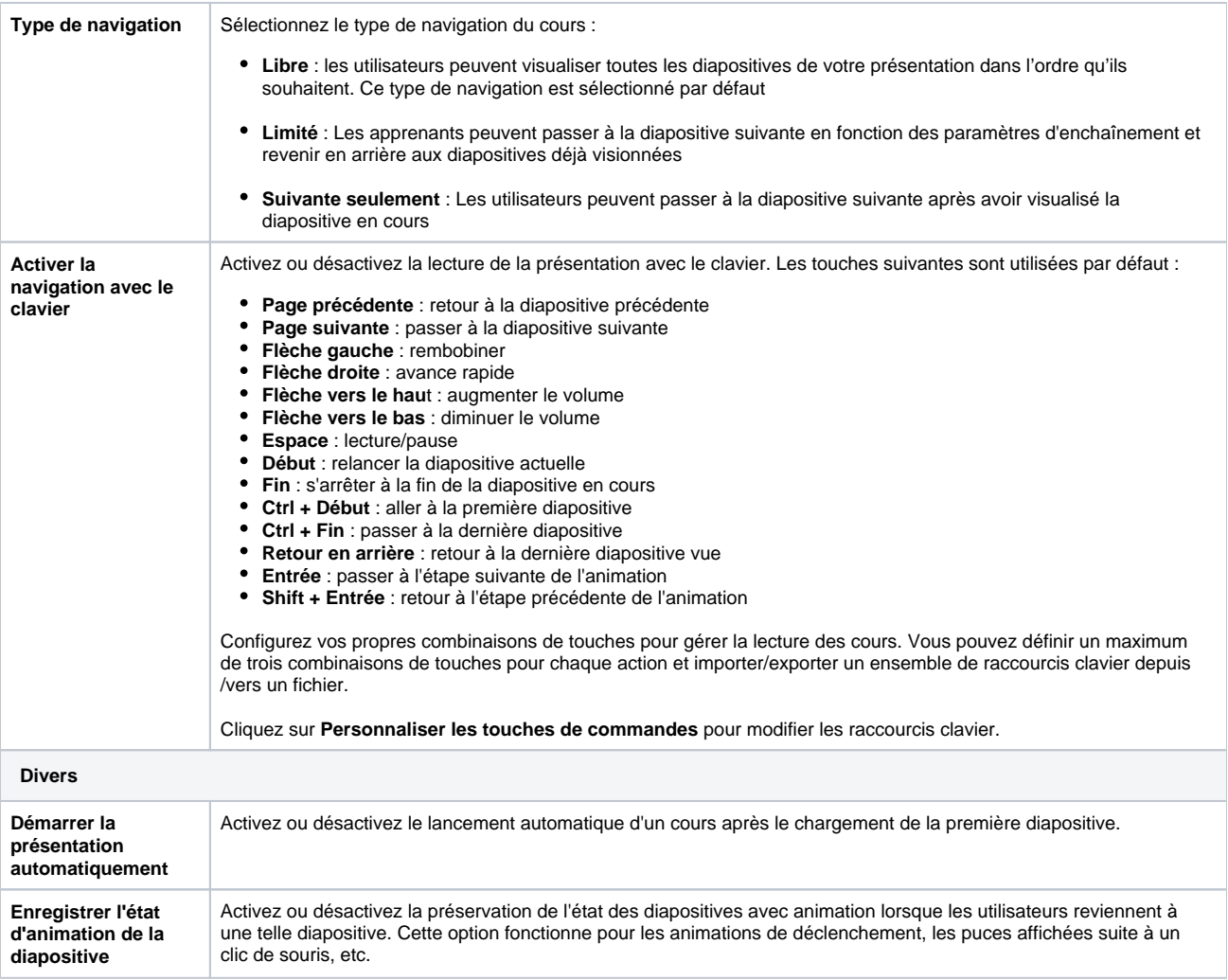